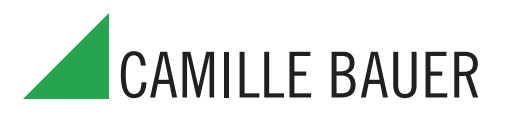

**EE CE** 

## **SINEAX DME 406 avec PROFIBUS-DP Convertisseur de mesure multiple programmable**

### Pour la mesure de grandeurs courant fort

### **Application**

Le SINEAX DME 406 (Fig. 1) est un convertisseur de mesure programmable avec une interface PROFIBUS-DP pour le captage simultané de plusieurs grandeurs d'un réseau électrique courant fort.

L'appareil correspond à la norme PROFIBUS EN 50 170. PROFI-BUS est un norme d'un bus informatique ouvert, indépendant d'un fabricant déterminé. PROFIBUS permet la communication d'appareils de provenance diverse sans qu'il soit nécessaire d'adapter spécialement les interfaces.

L'interface RS 232 du convertisseur de mesure sert à l'aide d'un logiciel et d'un PC à la programmation et permet en plus de réaliser certaines fonctions additionnelles intéressantes.

Voici un aperçu des possibilités de programmation les plus importantes: tous les systèmes de raccordement usuels, les valeurs des grandeurs d'entrée et le genre du compteur interne d'énergie.

Parmi les fonctions additionnelles, il faut mentionner entre autres: vérification du système de réseau, l'impression de plaquettes signalétiques ainsi que demander et présélectionner l'état des compteurs.

Le convertisseur de mesure satisfait aux exigences et prescriptions en ce qui concerne la compatibilité électromagnétique EMC et de Sécurité (CEI 1010 resp. EN 61 010). Il est développé, fabriqué et contrôlé selon la norme de qualité ISO 9001.

### **Points particuliers**

- Permet la communication par PROFIBUS-DP ou par interface RS232 C
- Mesure de courant, tension, puissance active, réactive et apparente, facteur de puissance, fréquence et énergie ainsi que de fonctions de courant (fonction bilame, aiguille entraînée, valeur moyenne avec/ sans signe de polarité)
- Classe de protection 0,2
- Rapports ajustables pour les transformateurs d'intensité et de tension
- Jusqu'à 4 compteurs d'énergie intégrés, mémorisation toutes les 203 s, durée de stockage de la mémorisation: 20 ans
- Logiciel compatible pour Windows avec protection par mot clé pour la programmation, l'analyse de données, simulation, appeler ou présélectionner l'état des compteurs
- Alimentation auxiliaire CC, CA avec large gamme d'utilisation ou bloc d'alimentation CA / Domaine d'utilisation universel
- Montage des convertisseurs directement sur rails ou en apparent par vis de fixation

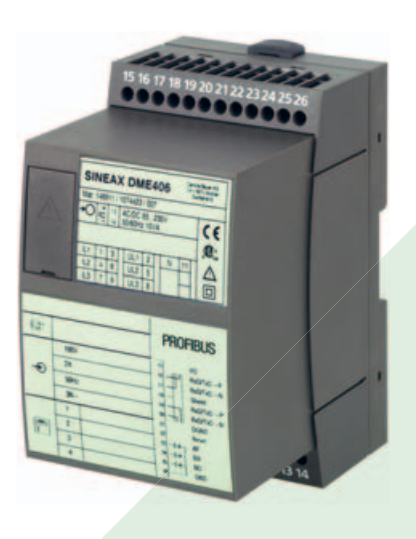

Fig. 1. SINEAX DME 406 en boîtier T24, encliqueté sur rail «en chapeau».

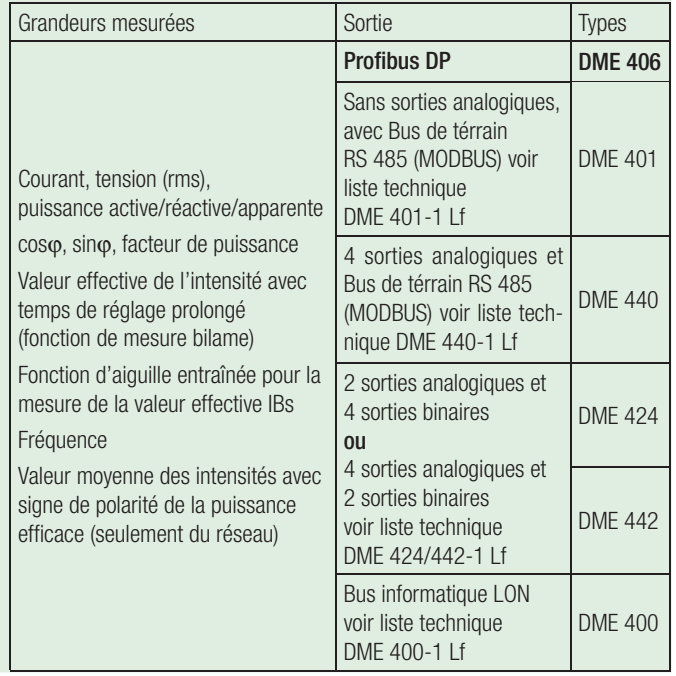

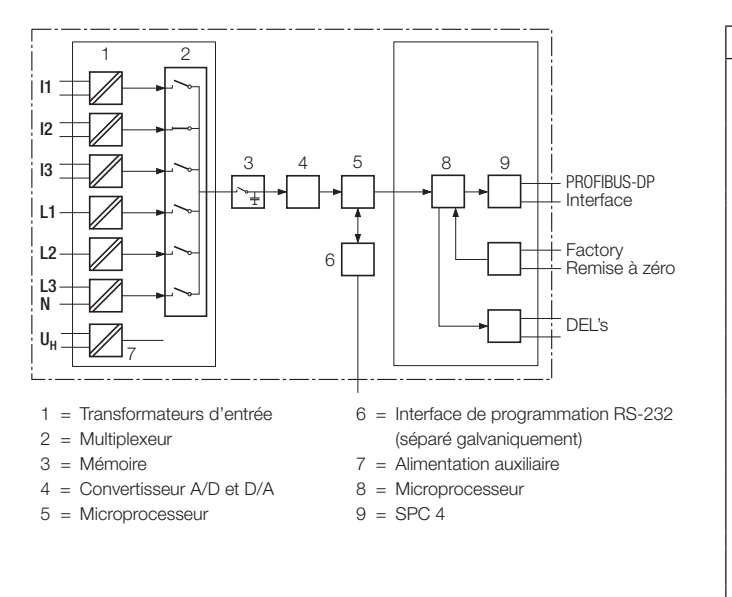

Fig. 2. Schéma fonctionnel.

## **Symboles et leur signification**

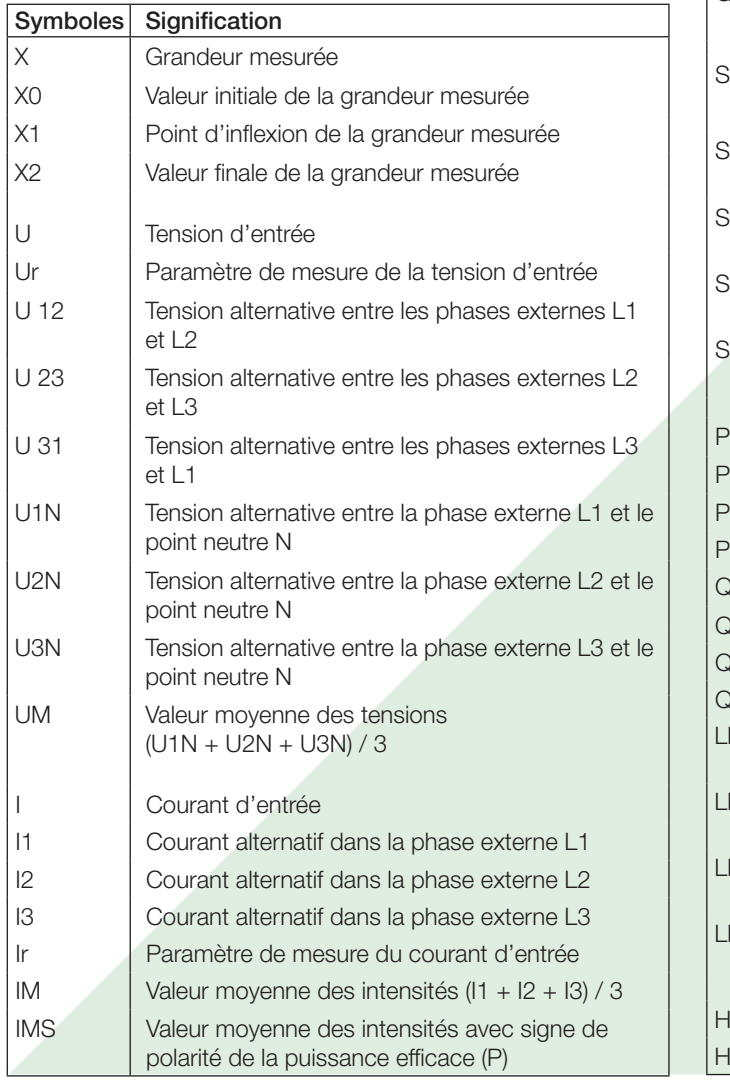

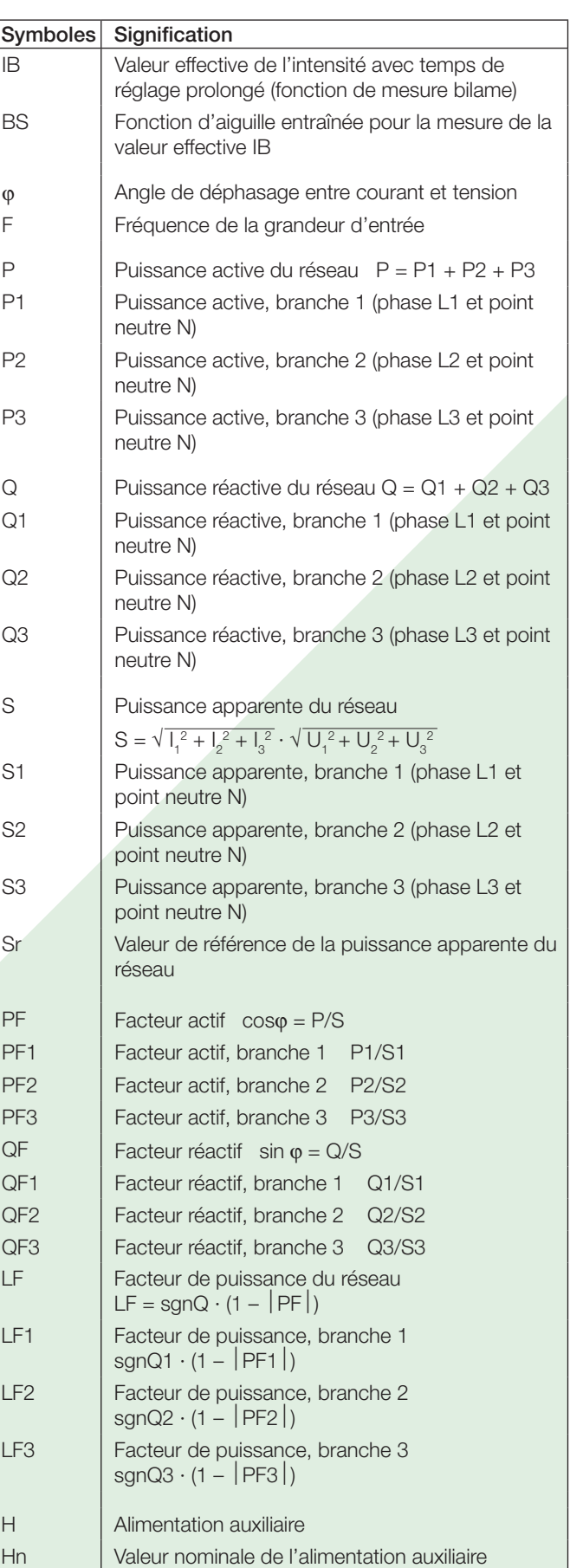

### **Réglementation et normes applicables**

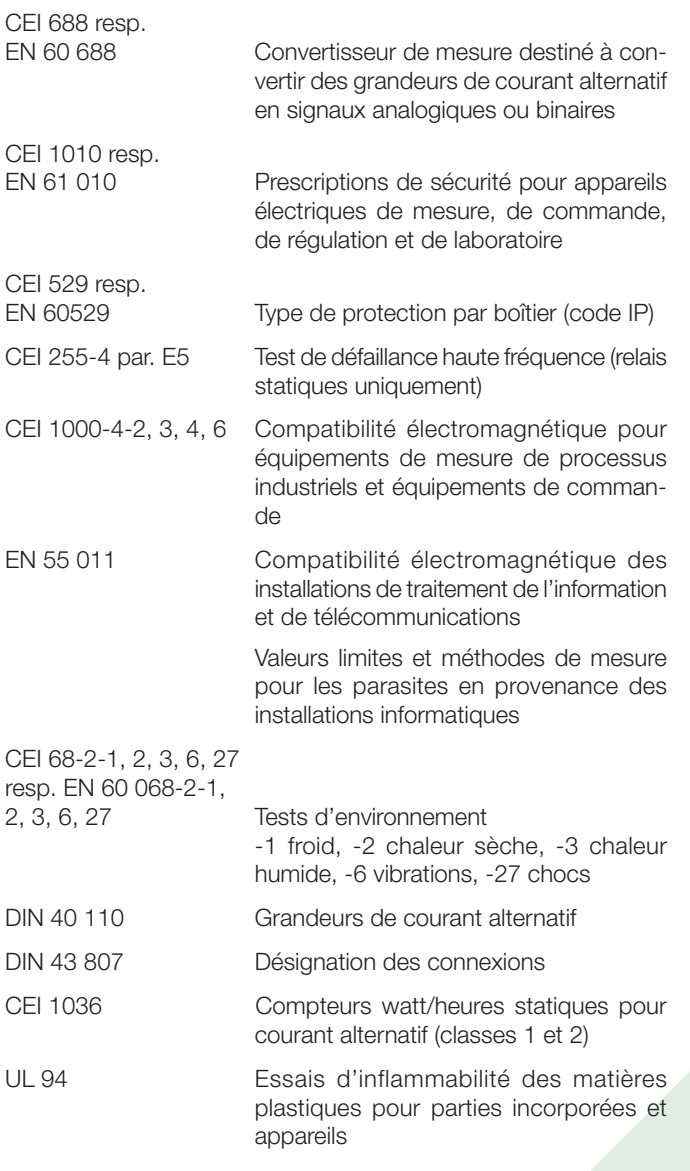

#### Augmentation permanente admissible des grandeurs d'entrée

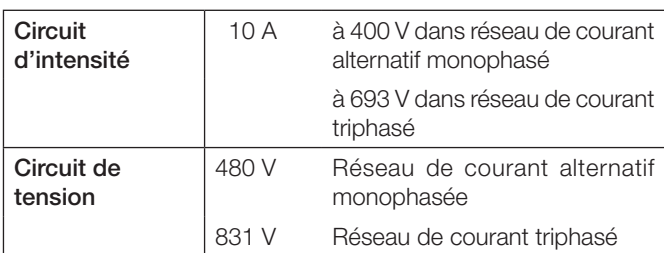

#### Augmentation temporaire admissible des grandeurs d'entrée

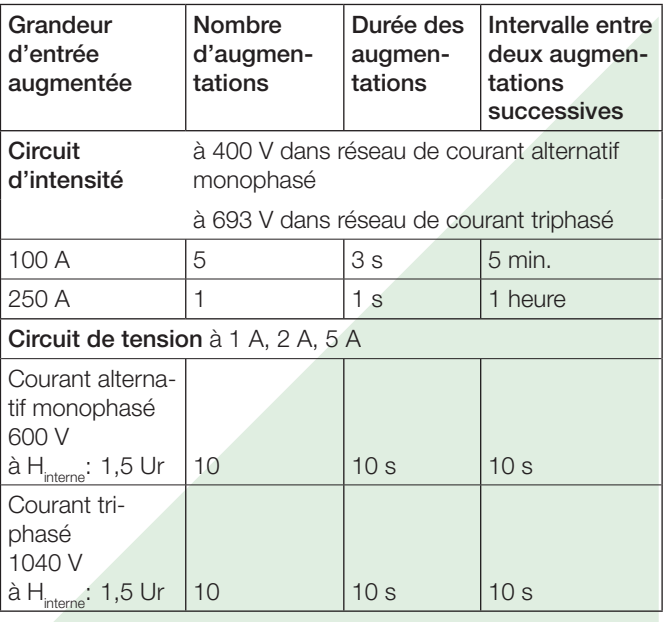

### **PROFIBUS-DP** (bus informatique RS-485)

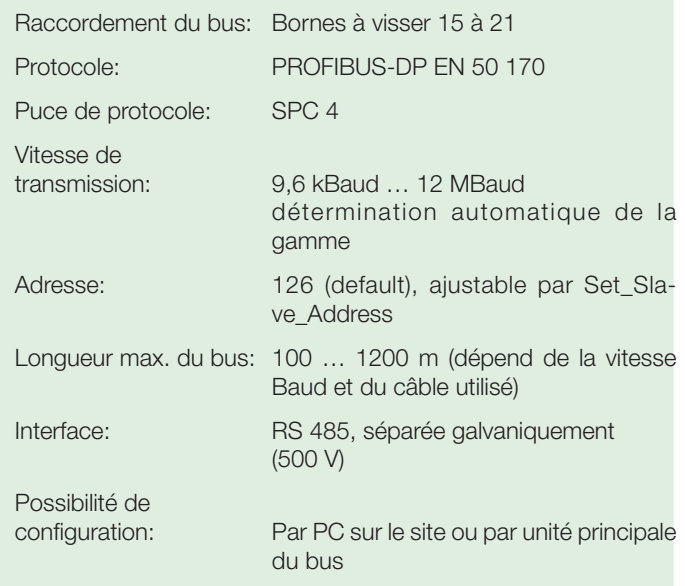

### **Caractéristiques techniques**

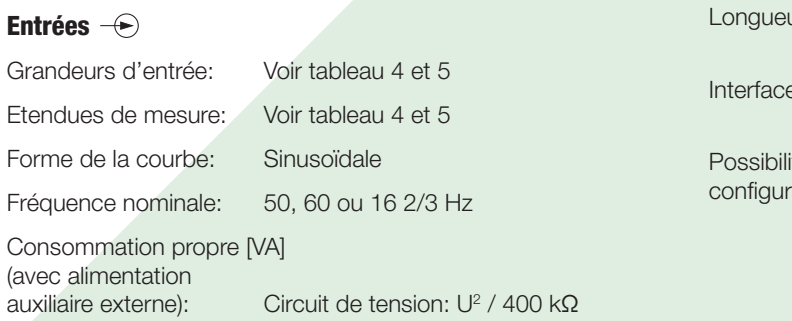

Circuit d'intensité: ≤ I<sup>2</sup> · 0,01 Ω

## **Tableau 1: Grandeurs de mesure disponibles – selon l'application – au bus informatique**

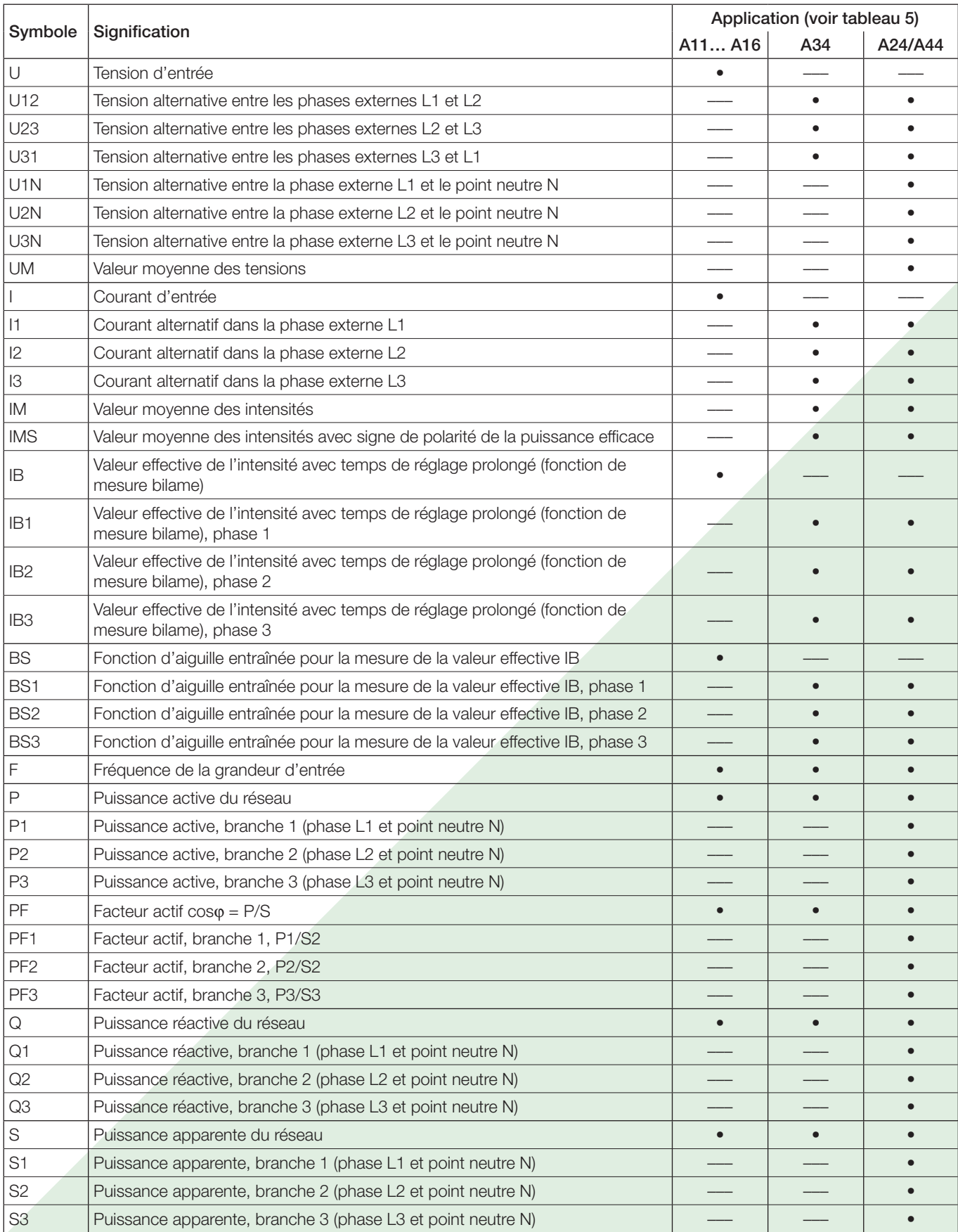

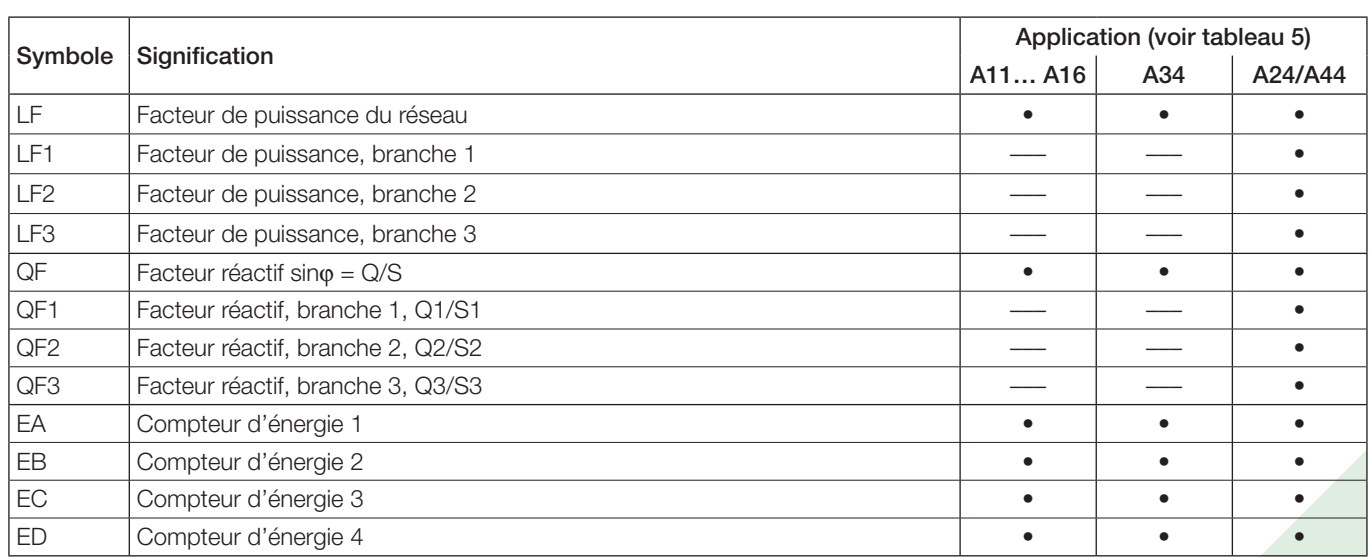

Avec l'emploi de transformateurs d'intensité et/ou de tension, les valeurs de mesure se rapportent toujours au côté primaire des transformateurs.

#### Variables modifiables

- Remise à zéro des compteurs d'énergie
- Remise à zéro de la fonction d'aiguille entraînée

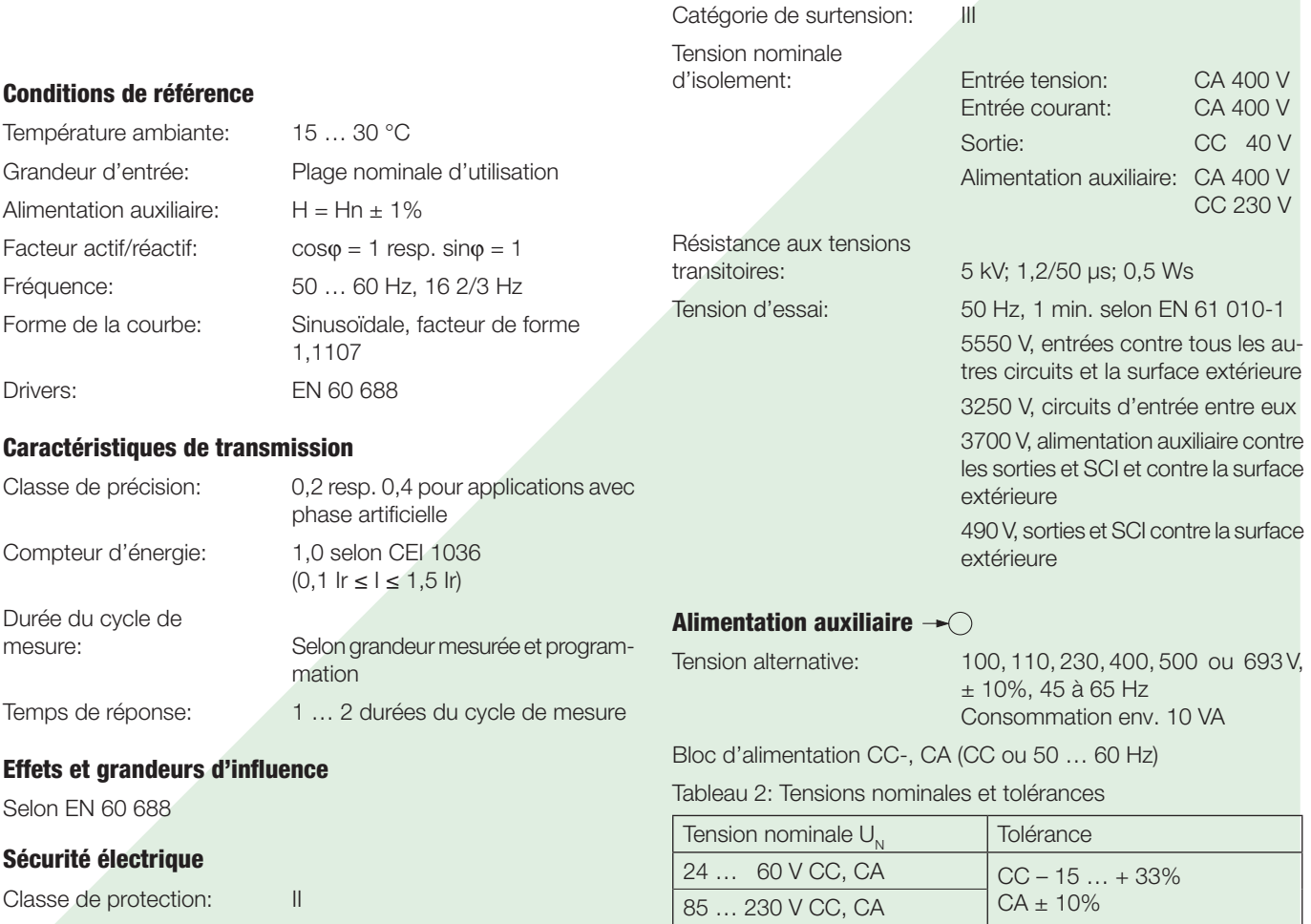

Protection: IP 40, boiîtier

Consommation: ≤ 9 W resp. ≤ 10 VA

IP 20, bornes de raccordement

Section admissible pour fils de connexion:

**Tests d'environnement**

EN 60 068-2-6: Vibrations Accélération:  $\pm 2$  g

 $\leq 4.0$  mm<sup>2</sup> monoconducteur ou

complet à une allure de 1 octave/

(groupe

 $2\times2,5$  mm<sup>2</sup> conducteur souple

Etendue de fréquence: 10 … 150 … 10 Hz, à cyclage

minute

#### **Connecteur de programmation du convertisseur de mesure**

Interface: RS 232 C Douille DSUB: 9-pôles

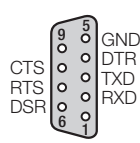

#### L'interface est galvaniquement séparée de tous les autres circuits.

#### **Présentation, montage, raccordement**

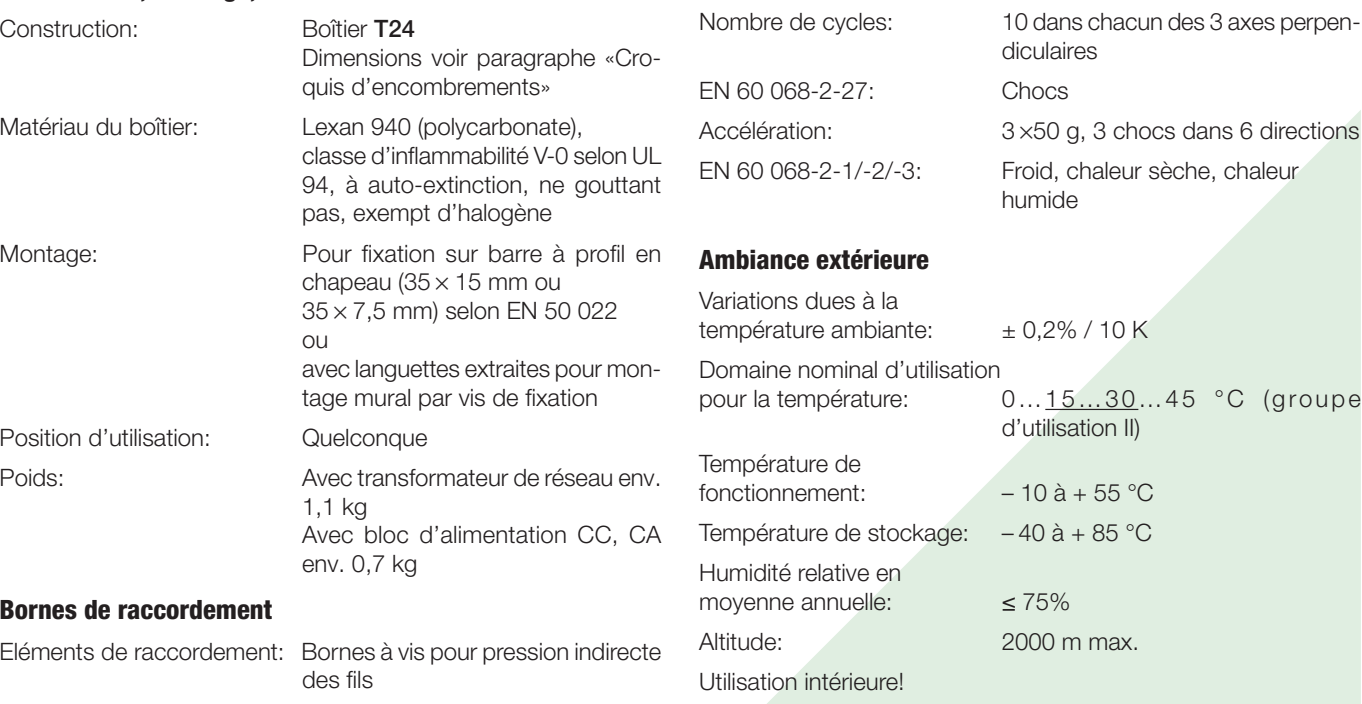

### **Tableau 3: SINEAX DME 406 avec PROFIBUS-DP**

Les versions suivantes des convertisseurs de mesure avec programmation de base sont livrables sous forme des modèles standards. Pour commander, il suffit d'indiquer le numéro de commande:

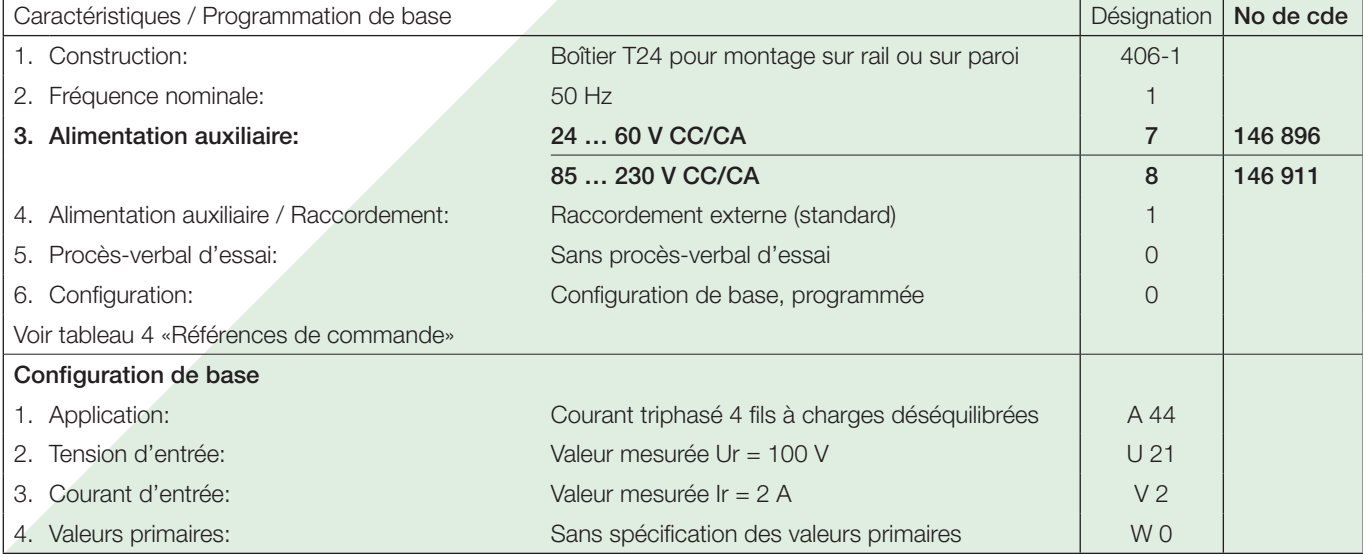

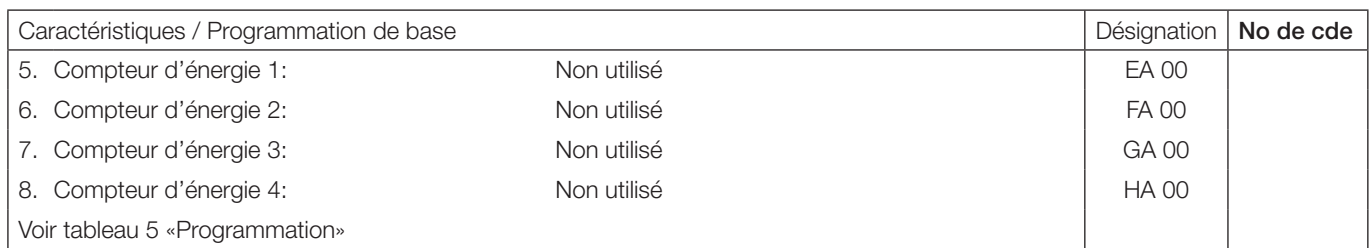

### **Tableau 4: Références de commande**

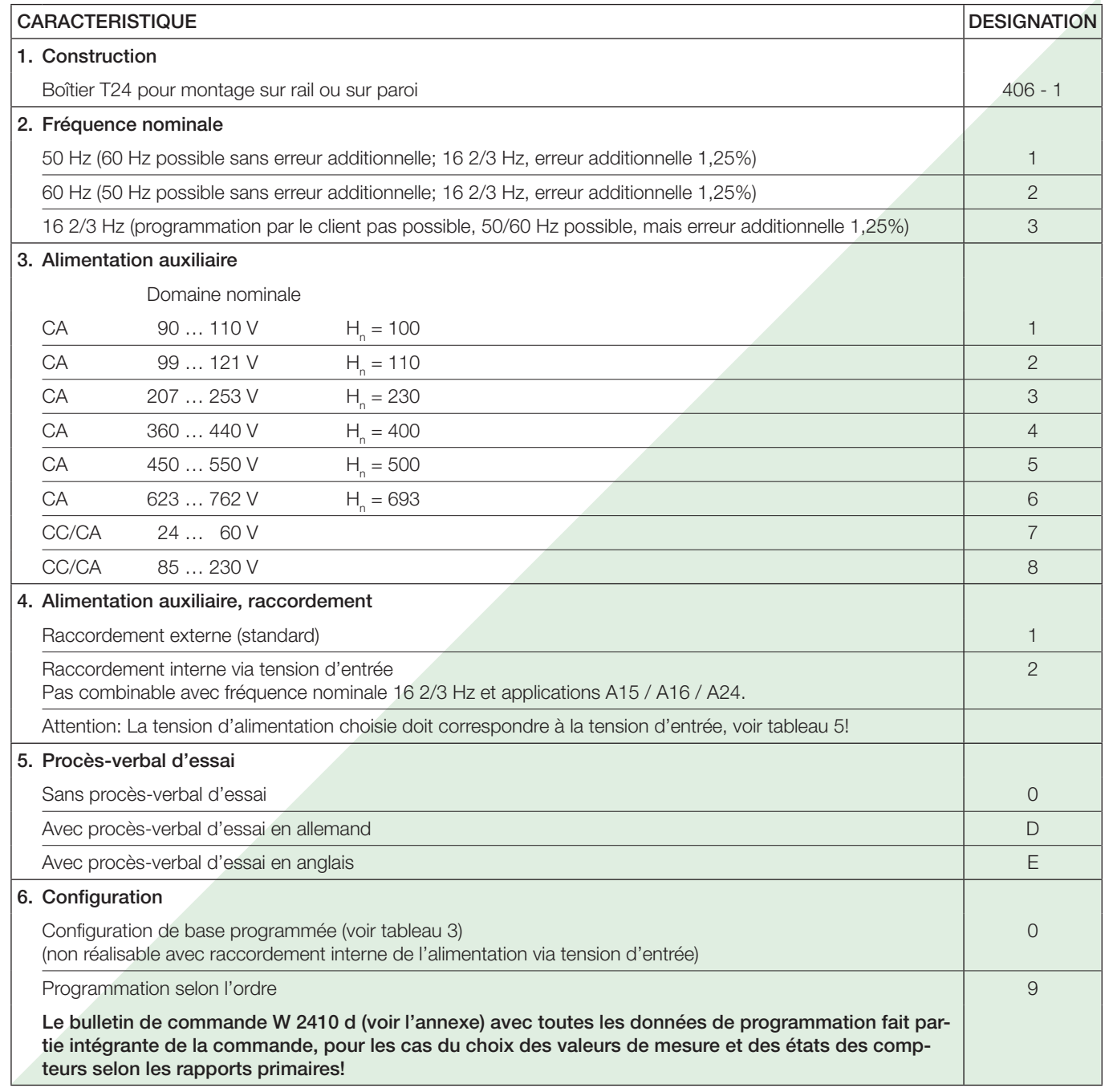

### **Tableau 5: Programmation**

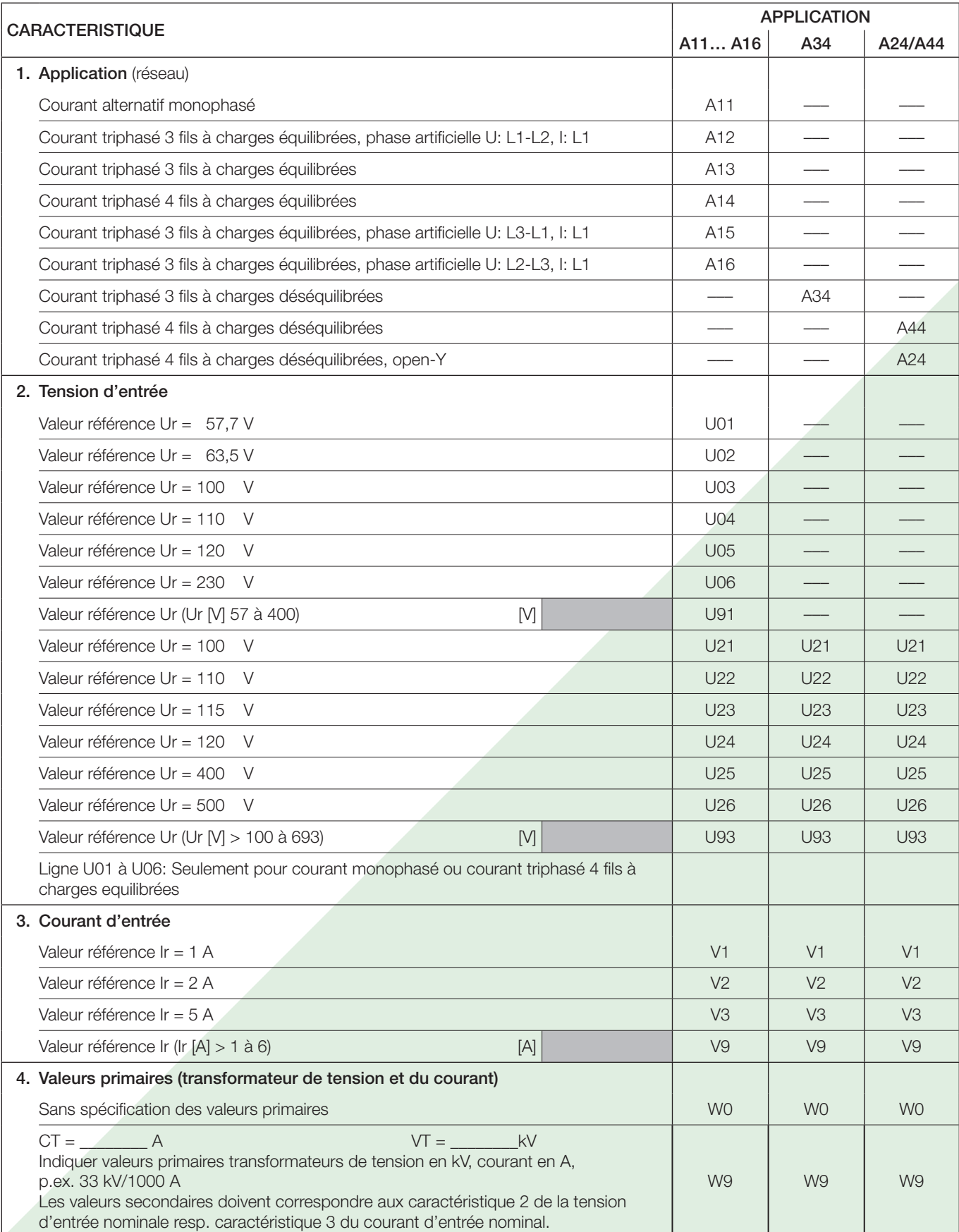

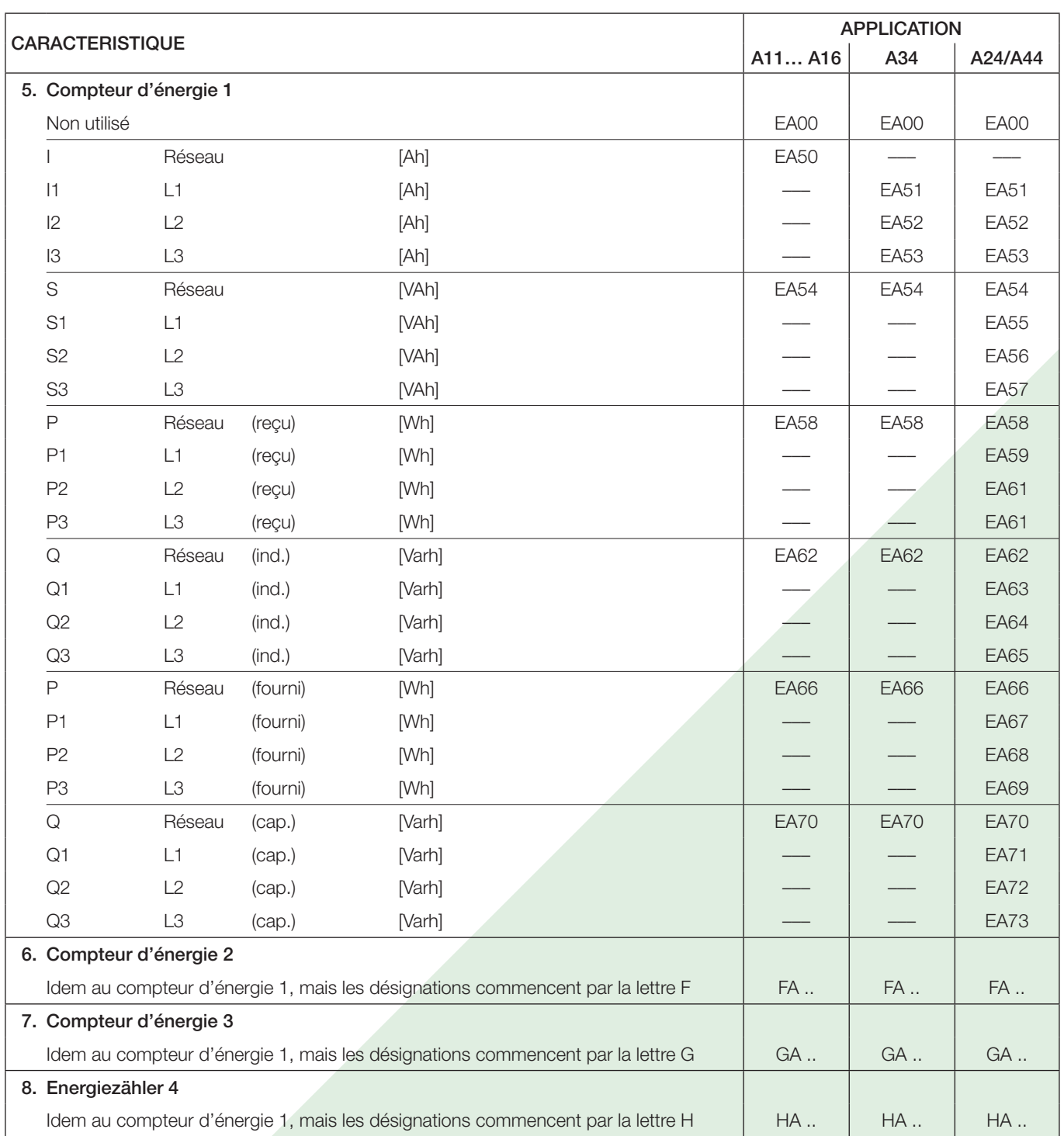

Remarque: Pour I, I1, I2, I3 l'énergie se rapporte à la puissance suivante: P = I ⋅ Up, I1 ⋅ Up, I2 ⋅ Up, I3 ⋅ Up.

Up = Tension primaire nominale resp. tension secondaire nominale en cas de mesure sans transformateur de tension.

### **Raccordements électriques**

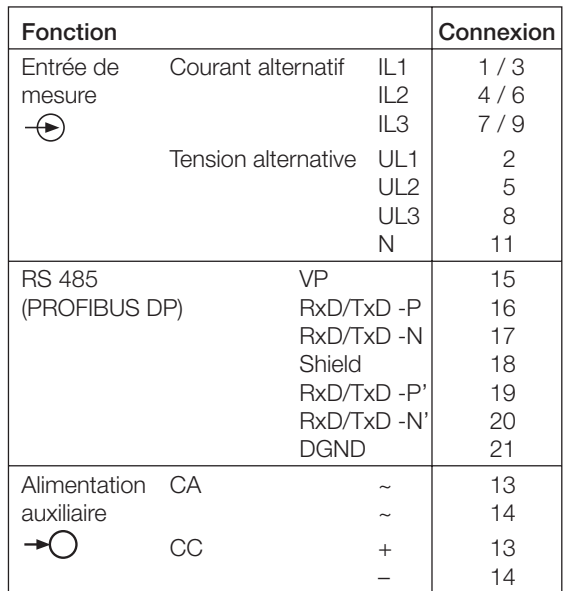

Si l'alimentation auxiliaire est raccordés de façon interne via tension d'entrée, les connexions seront les suivantes:

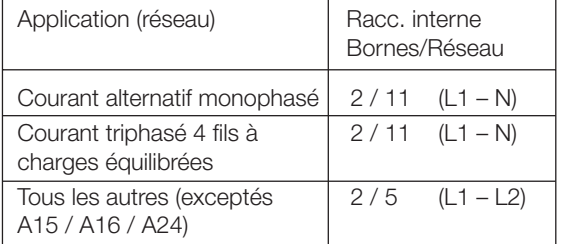

#### Bouclage des lignes

Les deux extrémités du bus doivent être bouclées, ce qui assure

- un potentiel de repos déterminé sur la ligne,
- de minimiser les reflexions de lignes
- un comportement de charge du bus pratiquement constant.

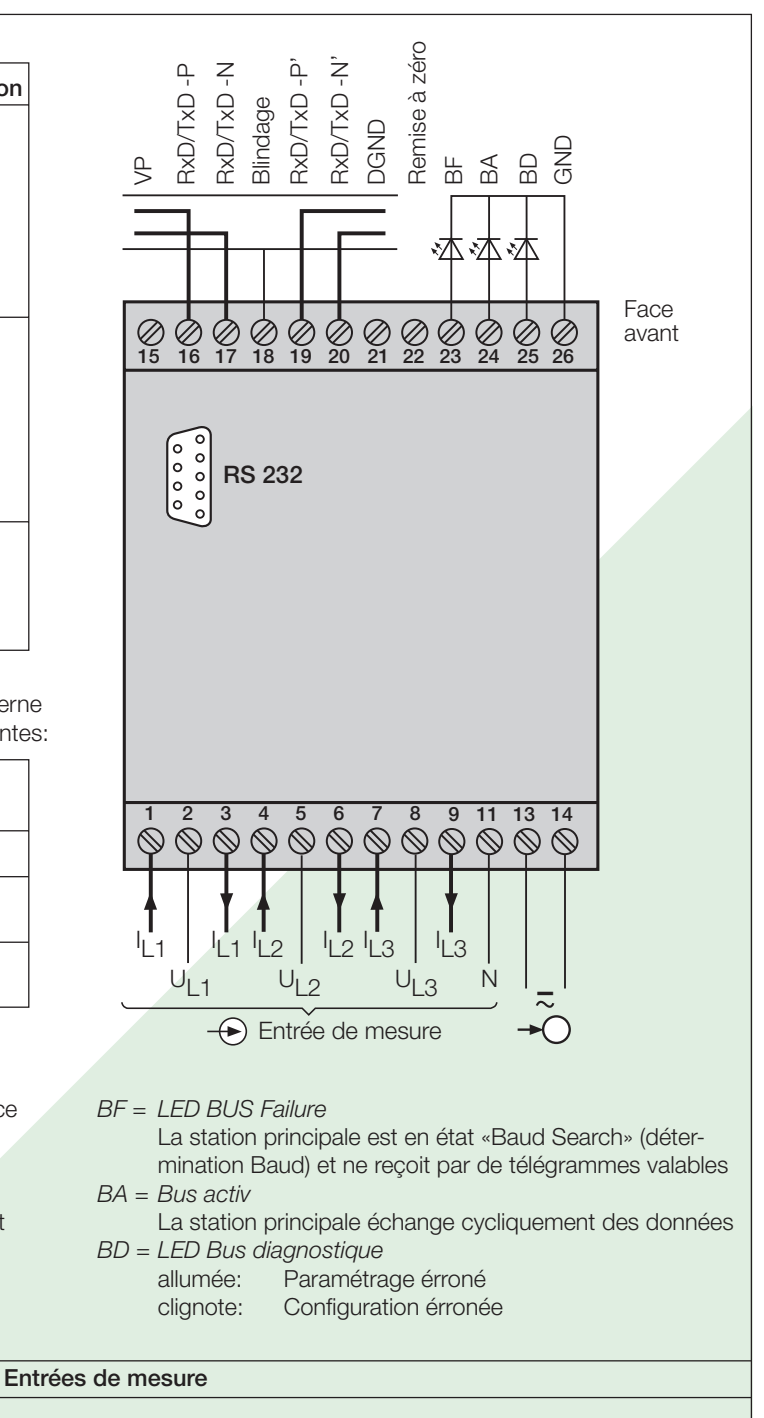

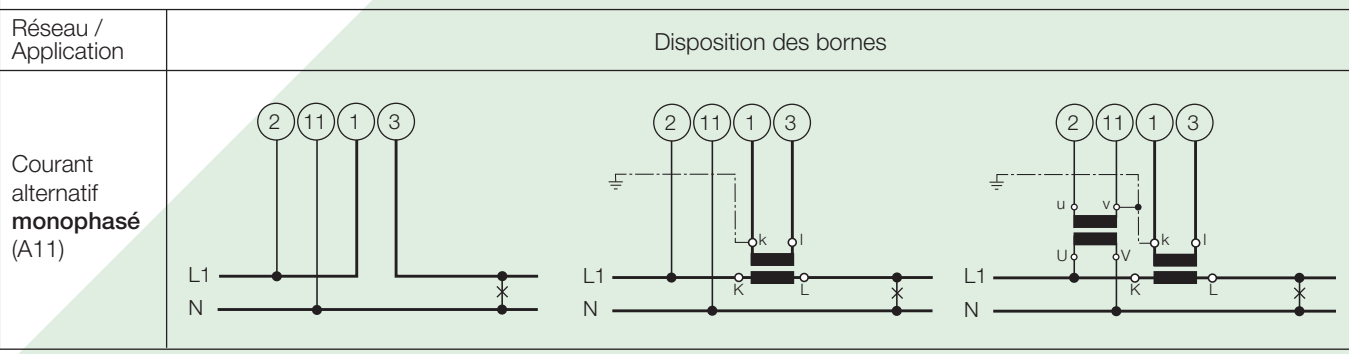

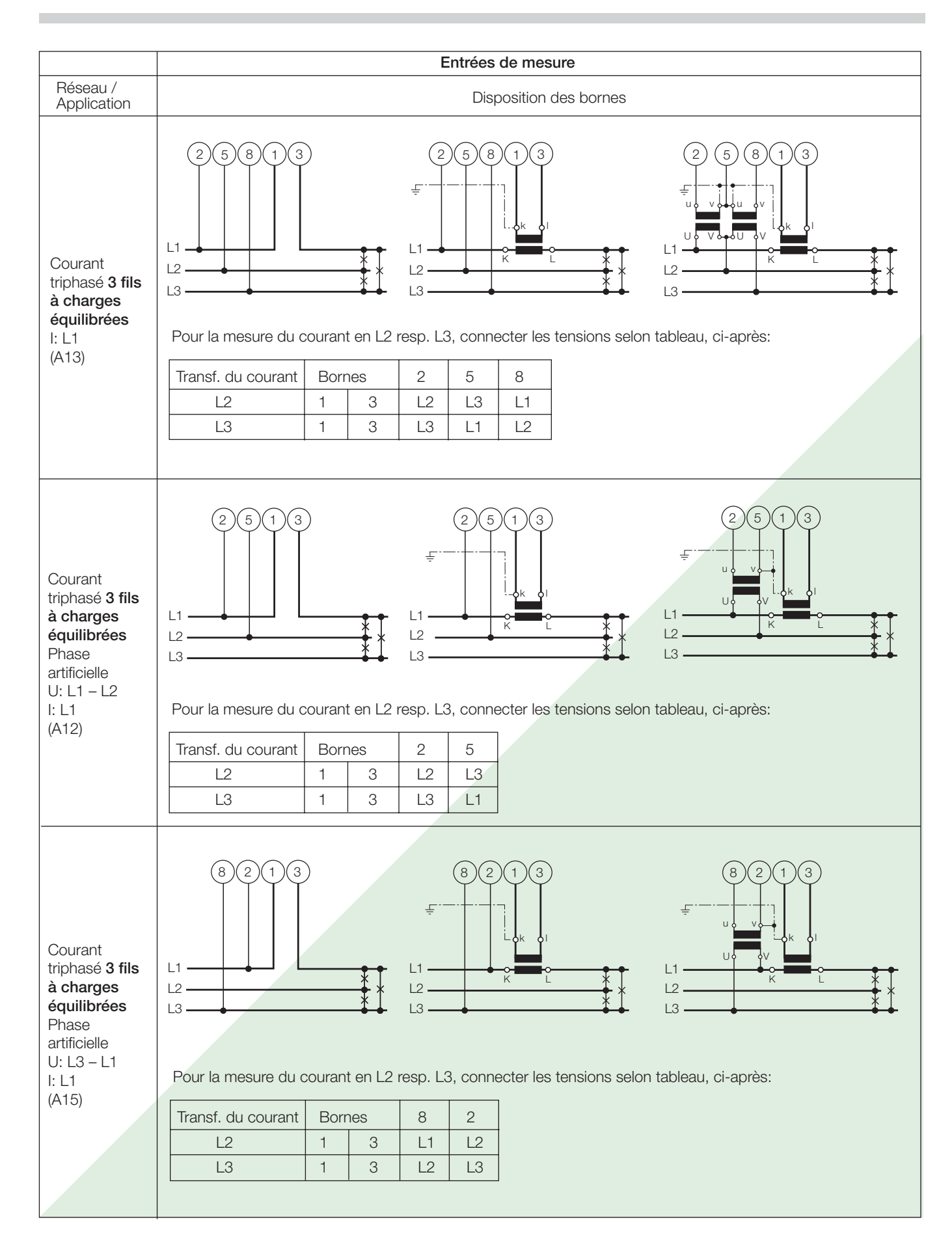

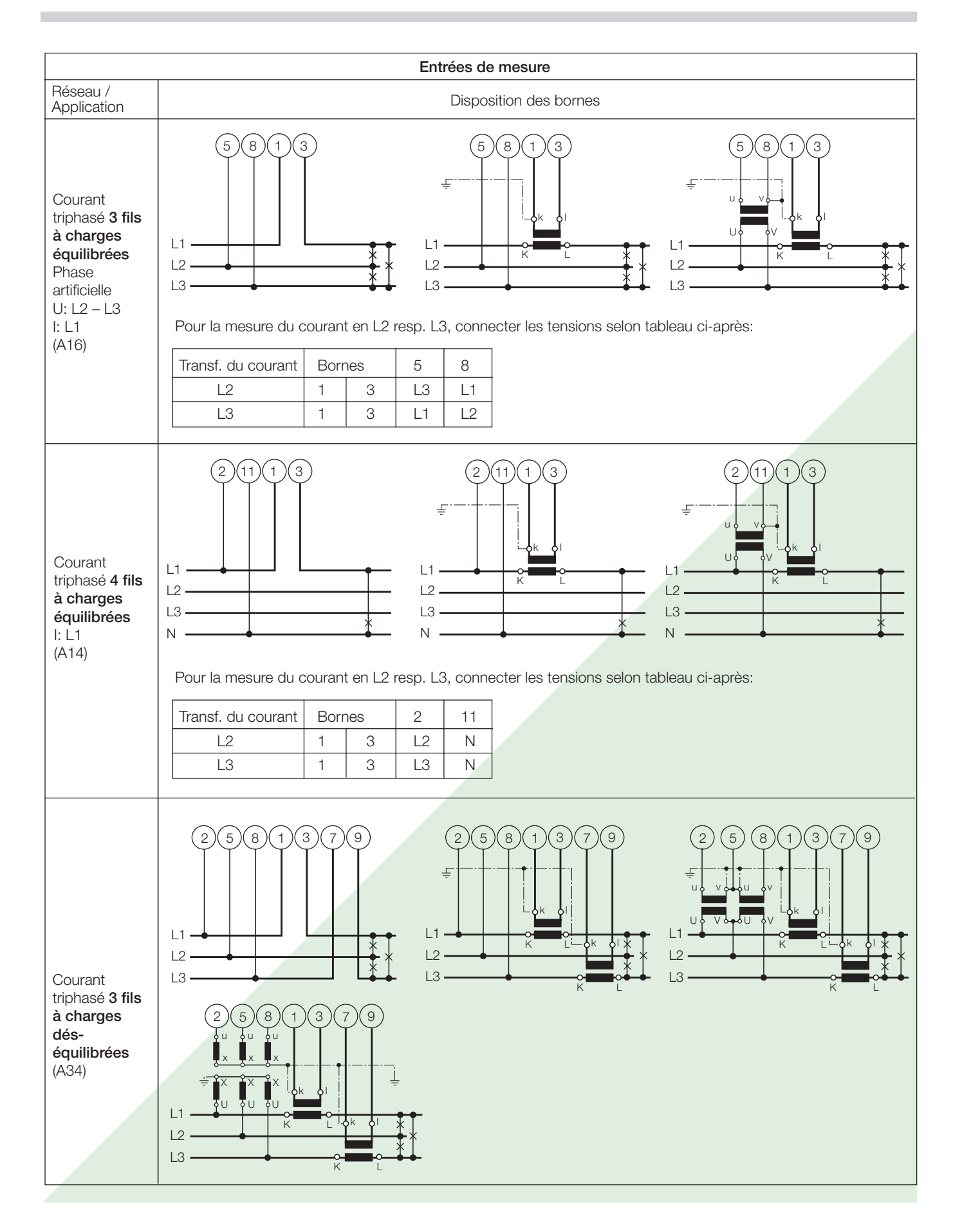

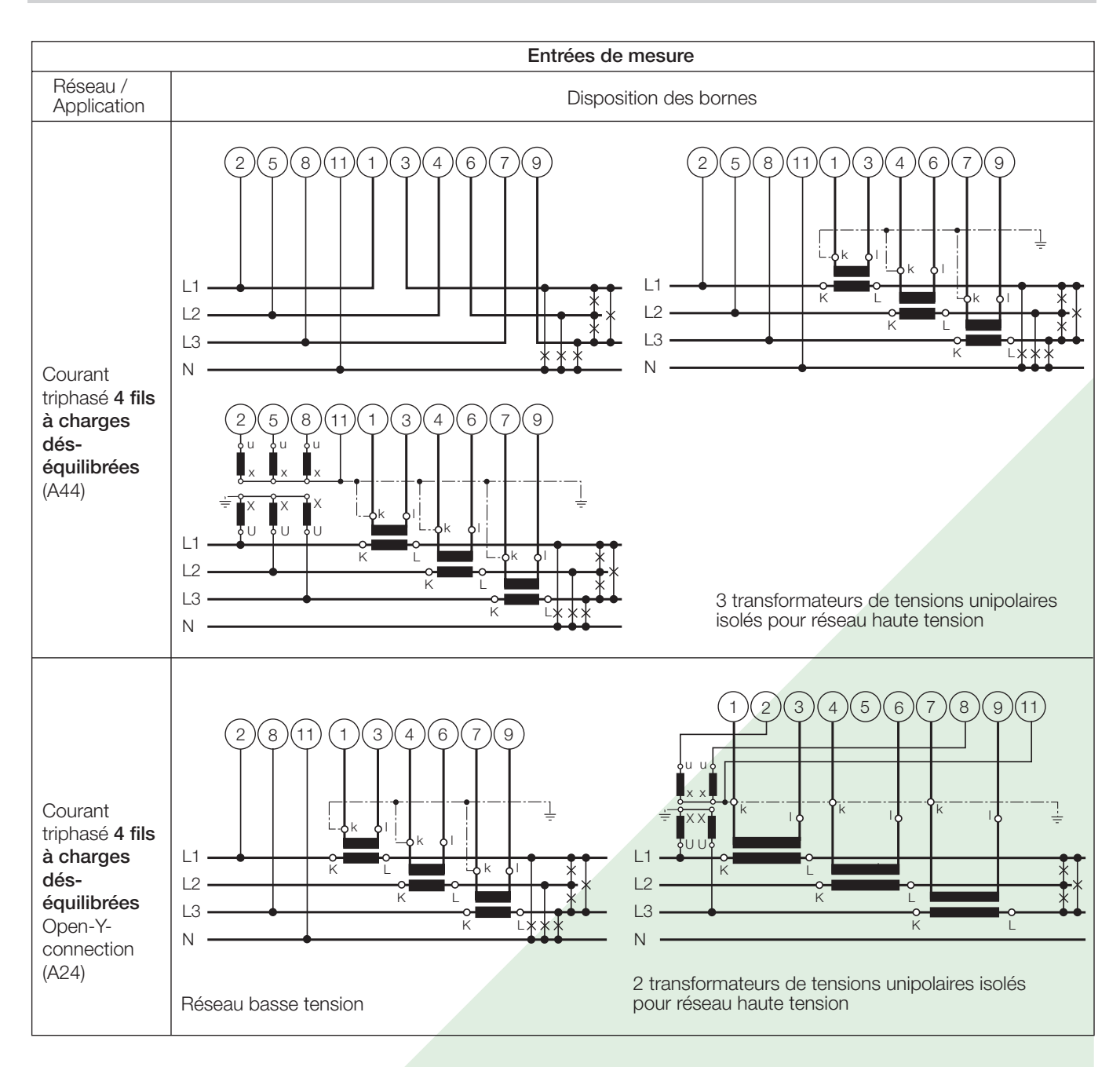

### Détermination de PF, QF et LF

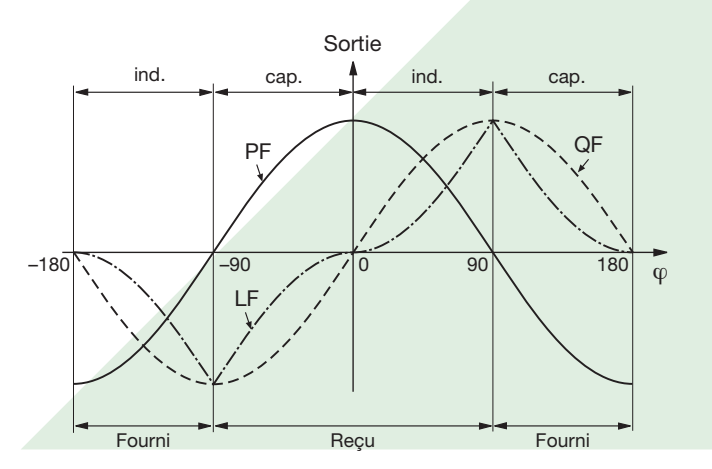

Fig. 3. Facteur actif PF ----, facteur réactif QF -----, facteur de puissance LF – - – - –.

### **Croquis d'encombrements**

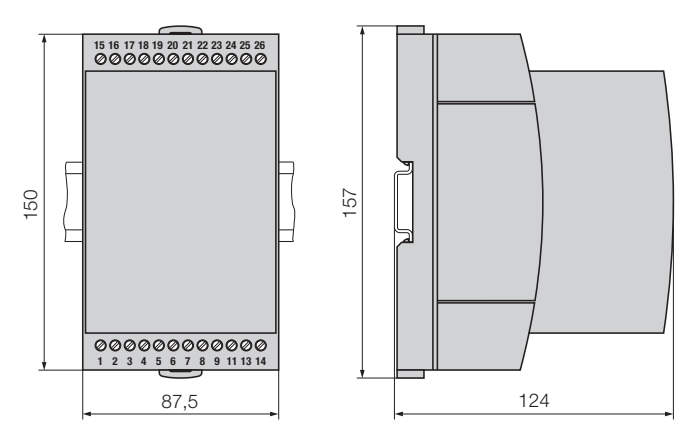

Fig. 4. SINEAX DME 406 en boîtier T24 encliqueté sur rail «à chapeau» (35 × 15 mm ou 35×7,5 mm, selon EN 50 022).

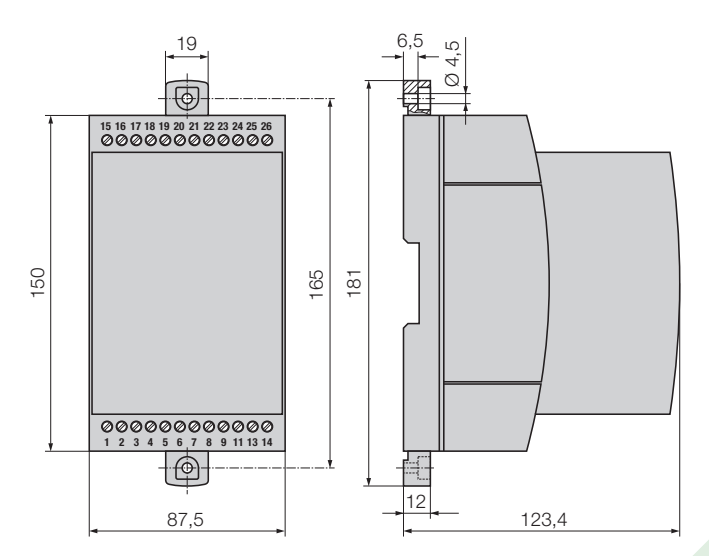

Fig. 5. SINEAX DME 406 en boîtier T24 avec languettes extraites pour montage mural direct.

### **Tableau 6: Accessoires**

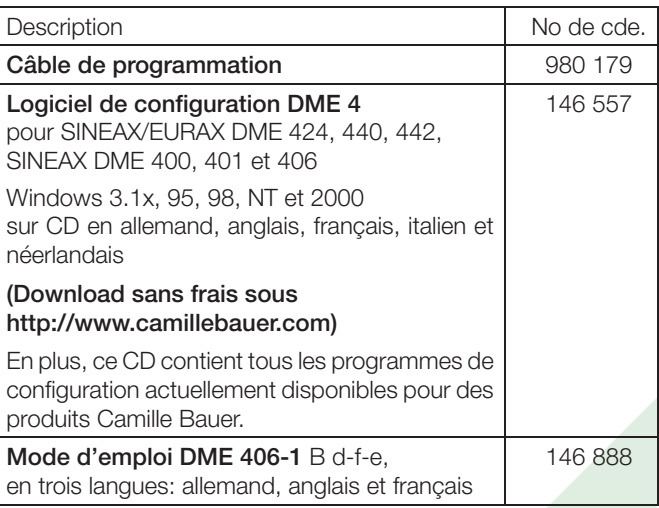

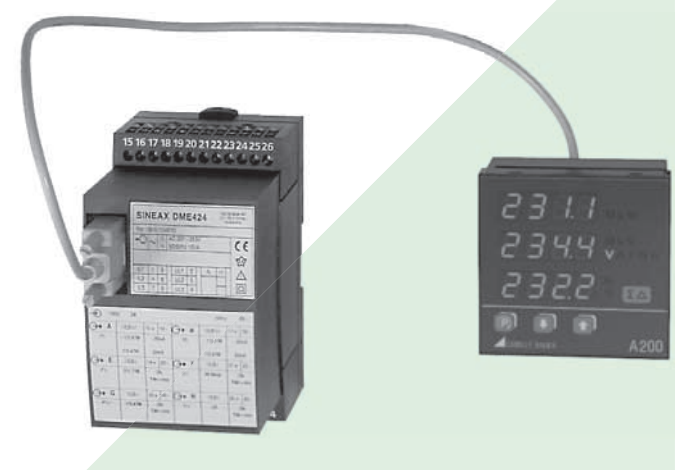

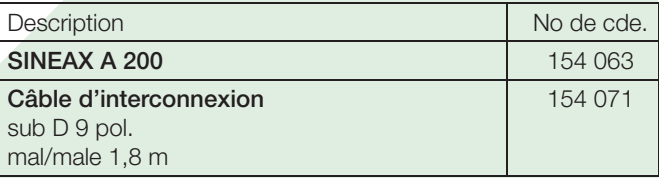

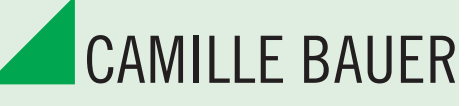

Rely on us.

Camille Bauer SA Aargauerstrasse 7 CH-5610 Wohlen / Suisse Téléphone: +41 56 618 21 11<br>Téléfax: +41 56 618 35 35 +41 56 618 35 35 info@camillebauer.com www.camillebauer.com

## **Annexe: PROGRAMMATION POUR SINEAX TYPE DME 406**

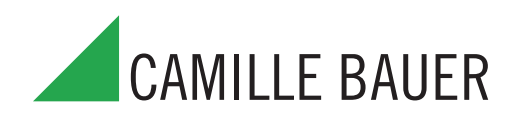

### **sans sorties analogiques, avec PROFIBUS DP**

**(voir liste technique DME 406-1 Lf, Tableau 5: «Programmation»)**

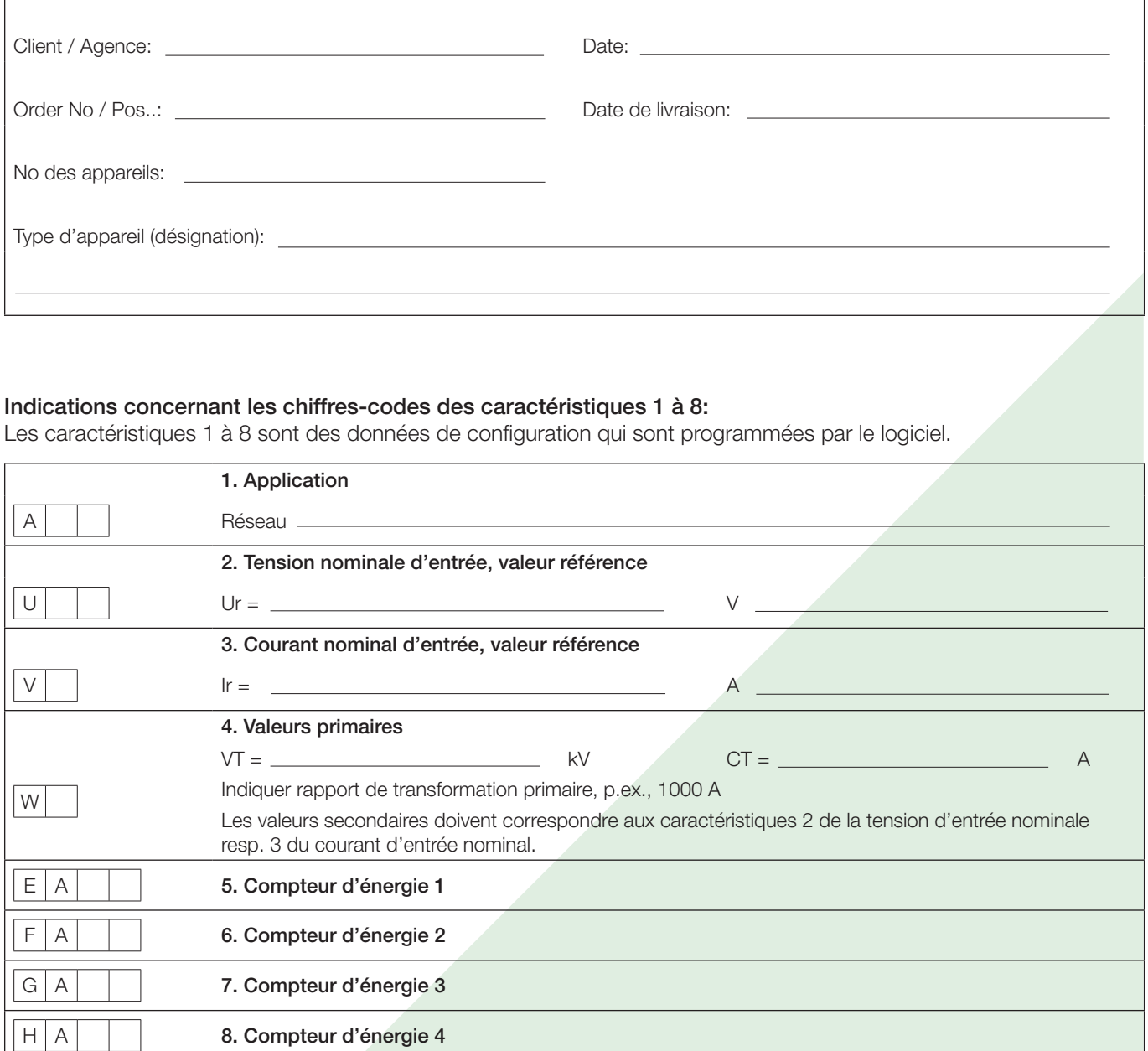